# **Rsync Crack [Updated-2022]**

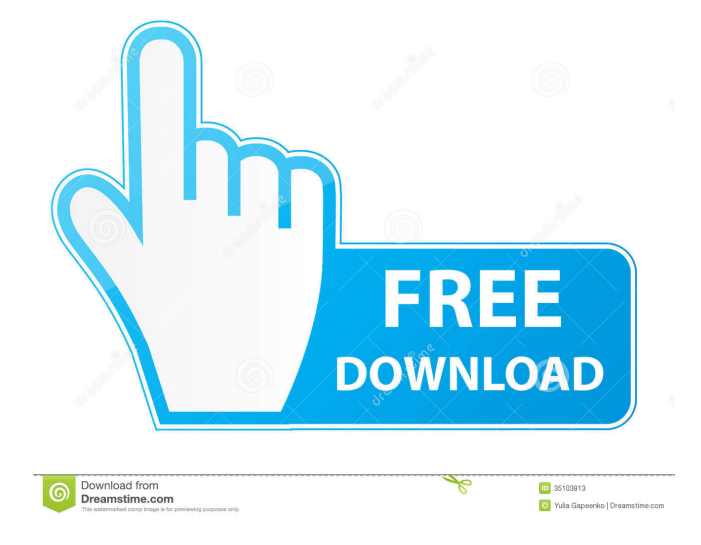

#### **Rsync Crack+ Download [2022-Latest]**

Rsync is a utility that is capable of copying, transferring and synchronizing files and directories. The application is capable of transferring files in a selective manner, in a way that can be adapted to your needs. Based on a binary differencing algorithm, this tool is capable of producing a unified set of files that have been updated or have been completely changed in the source directory, and that have not been altered in the destination directory. Rsync is capable of transferring files and directories as well as directories and subdirectories. It supports file-systems such as FAT, NTFS and ext2/3. The application can make use of some of the special and configured options, that can be found at the command line, in order to provide specialized capabilities for the file transfers. The application uses sockets for connecting to remote servers, the rsh or the ssh transport protocols for remote shell connections and some command line arguments for providing additional options. In order to prevent file loss, Rsync uses a zero-copy strategy for transferring files. The application does not have to buffer information in order to correctly transfer the data. It automatically detects, reads and copies file data directly from the source directory. The file and directory modification times and other related data can be kept and transferred during the process. The program will not overwrite existing file contents, but you can overwrite the file contents with some command line options. Rsync operates on a command line interface and provides a very simple console working environment, with a clearly labeled and organized set of commands. All the operations that can be performed on the file system or the command line are clearly marked. The application comes with a wide and variate set of command line options and some of these options provide advanced capabilities that will save you time during the process. Using the command line options can provide you with many functions for manipulating the transferring process, by either making changes to the default options, or by applying a set of parameters in order to achieve your goals. The application allows you to perform remote shell connections through the terminal emulator, that is compatible with most of the popular Linux and Windows operating

systems. Several trial runs can be performed in order to test the operation and capabilities of the program without actually making any changes. This application is capable of running on Windows, Linux, Mac and other Unix-based operating systems. Read the Readme file that accompanies this software Rsync is a utility that is capable of copying, transferring and synchronizing files and directories. The

#### **Rsync Crack+ Registration Code Download X64**

• Search and Replace old file and/or folder names in a folder structure. • Find and Replace of a string in a file. • Backup a list of files. • Format a text file to include a special string. • Move a text file to an archive, which contains the same file name. • Extract an archive. • Create and rename a subfolder and its files. • Display a list of files and their properties. • Display the Properties of a file. • Reverse a string in a file. • Verify a file before transfer. • Verify all the files before the transfer. • Replace a string in a file. • Search for a string in a file and replace it with a new string. • Extract a binary archive into a file. • Search and replace strings in files. • Create a new file in a folder. • Split a text file into multiple files. • Merge two files. • Create a new folder. • Copy a file to a new folder. • Move a file from one folder to another folder. • Extract a text file. • Copy files from one folder to another folder. • Reverse the order of text files. • Remove a string from text files. • Insert a string at a specific point in a file. • Extract binary files. • Combine and replace text files. • Combine and replace text files. •

Combine and replace text files. • Combine and replace text files. • Combine and replace text files. • Combine and replace text files. • Combine and replace text files. • Combine and replace text files. • Combine and replace text files. • Combine and replace text files. • Combine and replace text files. • Combine and replace text files. • Combine and replace text files. • Combine and replace text files. • Combine and replace text files. • Combine 1d6a3396d6

## **Rsync Crack [April-2022]**

------------------ The rsync command line utility is a fast, recursive, file transfer program. It is a very flexible tool that you can use to replicate data across a network. The ability to selectively replicate data is a great feature of rsync. You can use rsync to replicate entire directories of files, or you can replicate individual files. rsync is designed to copy files between file systems on a remote system and a local system. Note that rsync runs in the background; it does not require your terminal to run. When rsync is finished, the command prompt returns to you. You can access rsync at any time to view the progress of the process or to see a list of the files that rsync has synchronized. You can use the -v, -x and --progress options to view the progress of the copying process. Rsync's command line syntax is very simple. You tell it what to do using the -n and -v options. You can then use the -t, -T, --delete, --force, -v, --verbose, --progress and --stats options to control the copying process. The remote system is the source of data for rsync; it is the computer or server where the data to be copied is located. You provide a target, where the data will be copied. For example, if you want to copy the data from your home directory to a server in a different location, you would use the following syntax: % rsync -avz /home/fred /home/joe The -a option is a combination of the -z and -R options. The -z option causes the rsync utility to create hard links for files that are updated. The -R option causes rsync to create identical copies of the files and/or directories on the remote system. If the -R option is not used, rsync copies only the file's data and leaves its name alone. The -a option copies both the data and the file's name. If -z and -R are used, they must appear together. If they appear separately, only the -z option is used. The -z option causes the rsync utility to create hard links for files that are updated. You can use the -v option to view a progress report. If you use the --progress option, rsync will create a percentage bar to show the current progress. The -v option can be used to view detailed progress information about the copying

### **What's New In Rsync?**

Rsync is a lightweight utility intended to help you perform incremental file transfers at high speeds. Based on an effective differencing algorithm, this application is capable of running fast file synchronizations. The application only runs using the command prompt, so it might be a bit difficult to use to those who are not familiar with this console, even though the instructions and the available command are neatly displayed at each run. Rsync is capable of updating file systems and directory trees. It allows remote shell connections and comes with a wide and variate set of options that can be used to customize the file transferring process. Direct sockets, RSH or SSH can be used as the transport mode, while trial runs allows you to test its capabilities without actually performing changes. The program can handle sparse files and force a fixed checksum block size. Optionally, it can preserve symbolic and hard links, permissions, modification times, the file's ownership data, ACLs, groups, device and special files. A maximum and a minimum file size can be defined by the user and extraneous files can be automatically removed from the destination directory. Partially deleted files can be kept or transferred to a certain location and temporary files created during the process can be stored or dumped. You can include copied of unchanged files, while the compression options can reduce file size to svae extra disk space. Filtering and exclusion rules, progress monitoring, Ipv4 and Ipv6 support are other advantages that this application comes with, Rsync comes with backup functions and can perform incremental file transfers at decent speeds. The technology it relies on makes it suitable for performing automated backups and handling remote file lists. However, all the complex commands and the console working environment might not be appealing to beginners. Developer's Notes: Rsync Description: Rsync is a lightweight utility intended to help you perform incremental file transfers at high speeds. Based on an effective differencing algorithm, this application is capable of running fast file synchronizations. The application only runs using the command prompt, so it might be a bit difficult to use to those who are not familiar with this console, even though the instructions and the available command are neatly displayed at each run. Rsync is capable of updating file systems and directory trees. It allows remote shell connections and comes with a wide and variate set of options that can be used to customize the file transferring process. Direct sockets, RSH or SSH can be used as the transport mode, while trial runs allows you to test its capabilities without actually performing changes. The program can handle sparse files and force a fixed checksum block size. Optionally, it can preserve symbolic and hard links, permissions, modification times, the file's ownership data, ACLs, groups, device and special files. A maximum and a minimum file size can be defined by the user and extraneous files

### **System Requirements:**

Windows Vista or Windows 7 SP1 (32/64 bit) Mac OS X 10.9.5 (32/64 bit) Intel Core 2 Duo or better 2 GB of RAM (4 GB recommended) DirectX 10 or higher 128 MB of VRAM NVIDIA GeForce GTX 560 or ATI Radeon HD 7870 or higher Processor: 2.4 GHz or higher Memory: 2 GB Hard Drive: 32 GB of free space 1280

<http://shop.chatredanesh.ir/?p=16074> <https://www.apunkagames.best/2022/06/cleartype-switch-latest-2022.html> <http://uniqueadvantage.info/?p=2693> <https://lorainelindsay.com/wp-content/uploads/2022/06/deslor.pdf> <http://www.midwestmakerplace.com/?p=5953> <https://captainseduction.fr/gratf-free-download-x64/> <http://www.antiquavox.it/youcast-crack-activation-code-with-keygen-download-pc-windows-april-2022/> http://letuscook.it/wp-content/uploads/2022/06/Toshiba Sleep Utility.pdf <http://kireeste.com/?p=5973> <https://tchadmarket.com/wp-content/uploads/2022/06/casder.pdf> <https://www.hotelnewprimula.it/git-for-windows-activation-key-free-for-windows/> <https://neherbaria.org/portal/checklists/checklist.php?clid=12598> <https://coleccionohistorias.com/2022/06/07/zweeger-crack-with-license-key/> <https://gruzovoz777.ru/2022/06/07/august-2011-calendar-windows-7-theme-crack-with-full-keygen-free-for-windows-latest/> https://friendzz.co/upload/files/2022/06/qtnolKWOWwC4a2uruN7p\_07\_bbe4b5f01dffcb5f9f9494c4813af2d5\_file.pdf <https://library.big-bee.net/portal/checklists/checklist.php?clid=3018> <http://ibioshop.com/?p=12478> <https://ig-link.com/srtdownloader-crack-3264bit-updated-2022/> <https://bluefireflytravel.com/xml-sitemap-creator-crack-with-key-for-windows/> <http://skynetgh.com/?p=13955>